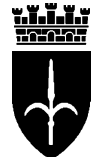

comune di trieste piazza Unità d'Italia 4 34121 Trieste tel 040 6751 www.comune.trieste.it partita iva 00210240321 Area Polizia Municipale P. O. Gestione Amministrazione

Trieste, 26 novembre 2008

Prot. n. 10/8/3/63/2-08

## SEGNALAZIONE DI **UFFICIOSA GARA CON PROCEDURA PER LA** MANUTENZIONE DELLE APPARECCHIATURE RADIO RICETRASMITTENTI E **DEL PONTE RADIO PER L'AREA POLIZIA MUNICIPALE**

## SEZIONE I: DATI AMMINISTRAZIONE

Denominazione, indirizzi e punti di contatto: Comune di Trieste, Area Polizia Municipale, Ufficio Gestione Amministrazione.

Responsabile procedimento: Paolo Jerman

Incaricato istruttoria: Maximiliano Pozzetto, telefono 040/6758117.

E-mail: H0PMA Amministrazione@comune.trieste.it

Le domande di partecipazione potranno essere inviate:

a mezzo posta al Comune di Trieste – Area Polizia Municipale, P. O. Gestione Amministrazione, Via Genova 6, Trieste:

a mezzo mail all'indirizzo di posta elettronica: H0PMA Amministrazione@comune.trieste.it; a mezzo fax al nº 040/6758117.

## SEZIONE II: OGGETTO DELL'APPALTO

Denominazione conferita dall'amministrazione aggiudicatrice: "Manutenzione delle apparecchiature radio ricetrasmittenti e del ponte radio per l'Area Polizia Municipale".

Importo presunto a base di gara: Euro 3.000,00

## **CONDIZIONI DI PARTECIPAZIONE:**

Potranno richiedere di essere invitate tutte le imprese che per la loro ragione sociale svolgono attività di manutenzione e riparazione di apparecchi radio e ponti radio.

L'Ente appaltante potrà procedere all'aggiudicazione del servizio anche quando sia pervenuta una sola offerta valida.

Termine per il ricevimento delle richieste di partecipazione alla procedura di gara ufficiosa: 15 dicembre 2008

> IL RESPONSABILE DI P.O. Paolo Jerman